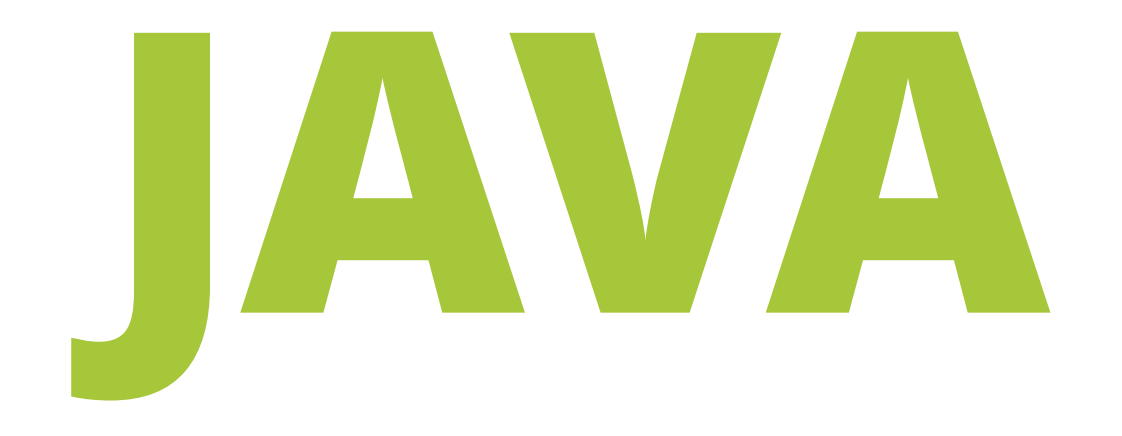

# **FUNDAMENTALS**

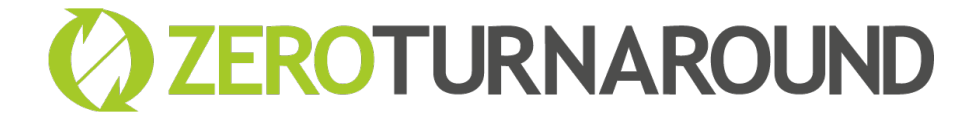

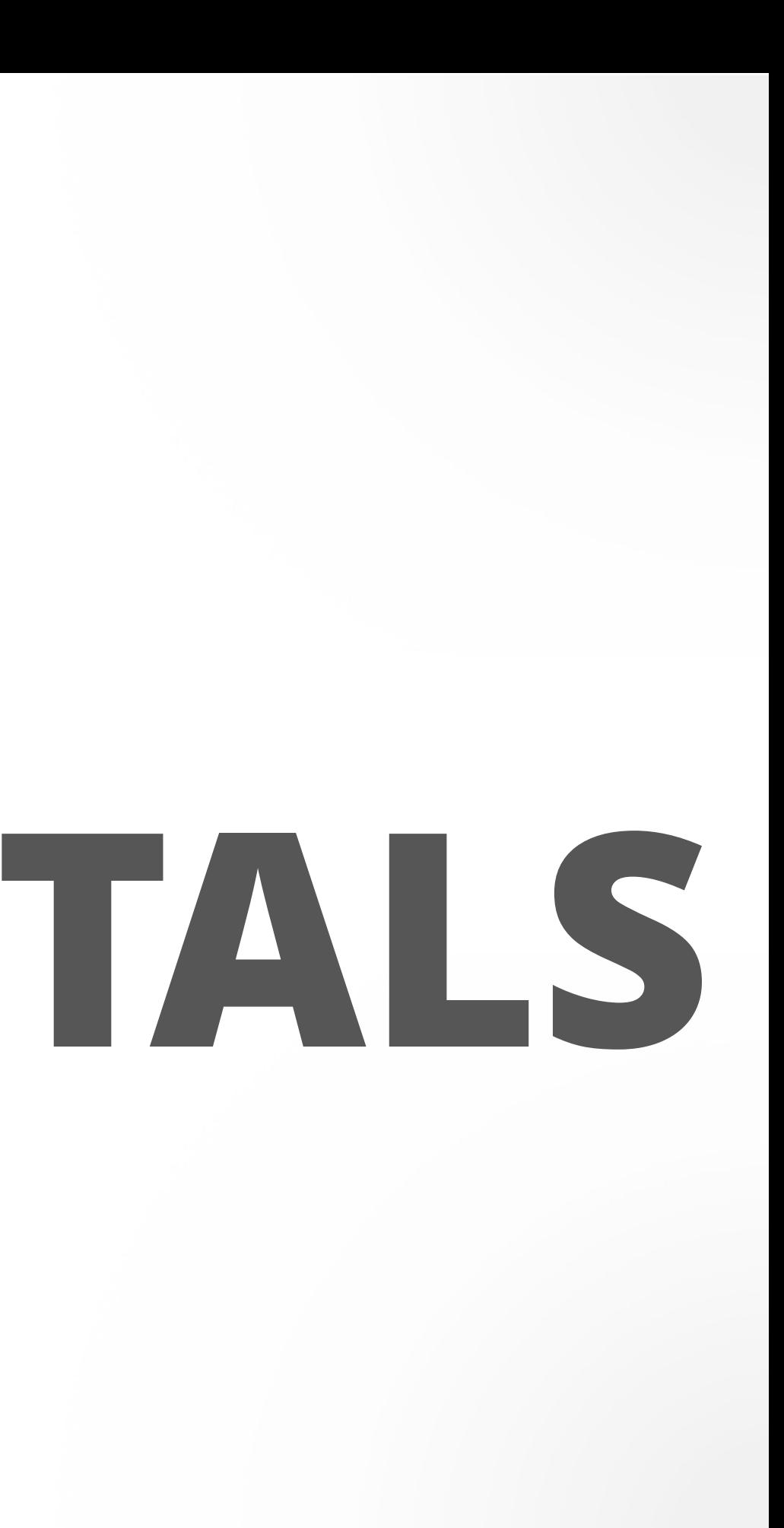

# **THREAD**SAFETY**AND**LOCKS

### Mihhail Lapushkin

mihhail.lapushkin@zeroturnaround.com

March 13, 2017

- Executors
- Locks
- Concurrency idioms
- Sharing objects
- Homework

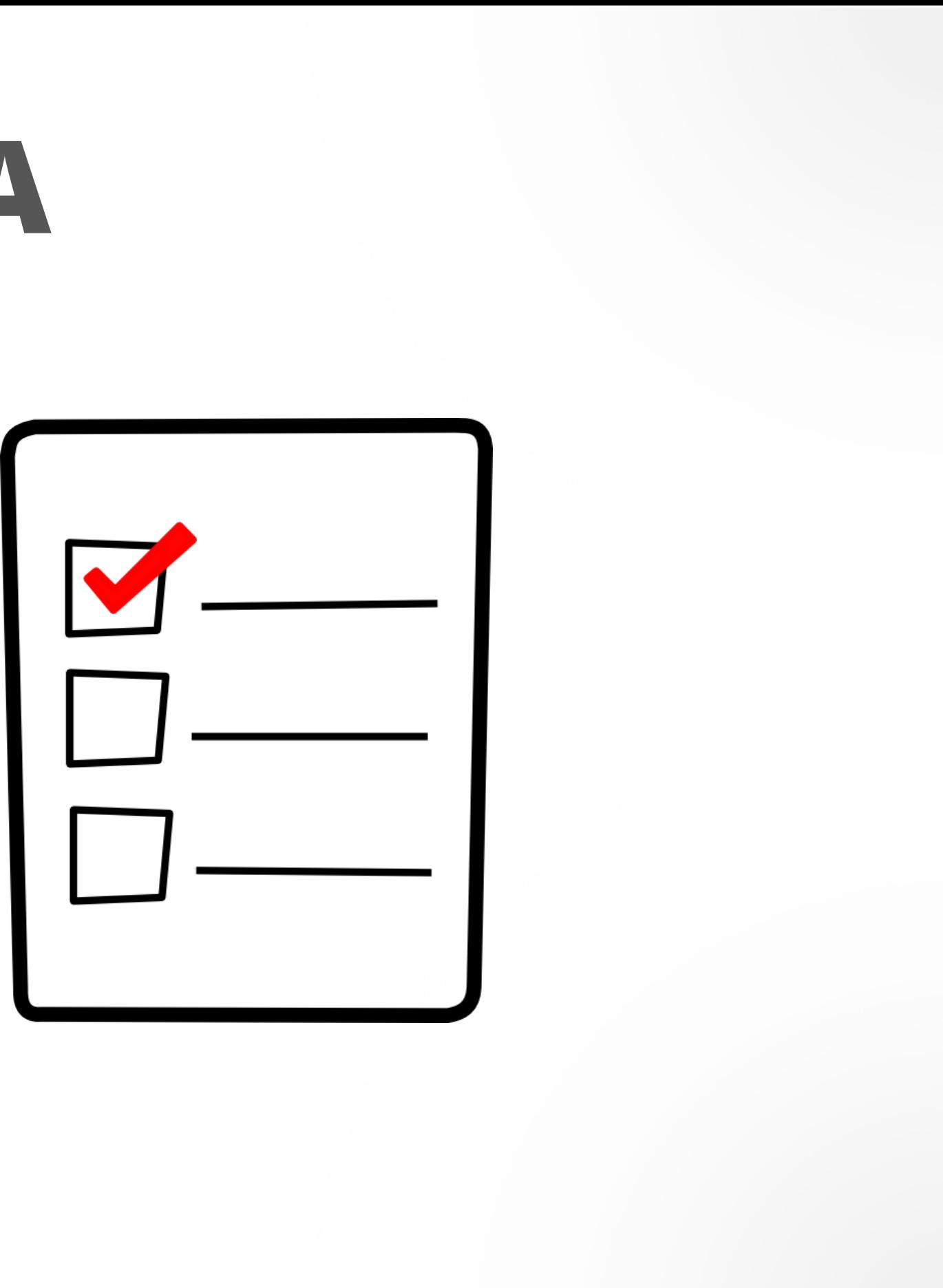

### **AGENDA**

# **EXECUTORS**

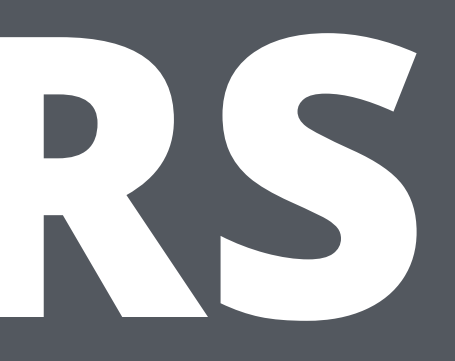

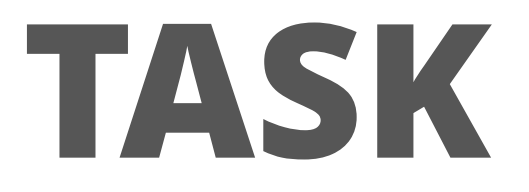

### Tasks are independent activities

class WebServer {

 public static void main(String[] args) { ServerSocket socket = new ServerSocket(80); while (true) { Socket connection = socket.accept();

}<br>}

handleRequest(connection);

}

}<br>}

## **EXECUTING TASKS SEQUENTIALLY**

class WebServer {

 public static void main(String[] args) { ServerSocket socket = new ServerSocket(80); while (true) { Socket connection = socket.accept();

}

### new Thread(() -> handleRequest(connection)).start();

}

}<br>}

### **EXPLICITLY CREATING THREADS**

### **DISADVANTAGES**

### • Thread lifecycle overhead

• Resource consumption

• Stability

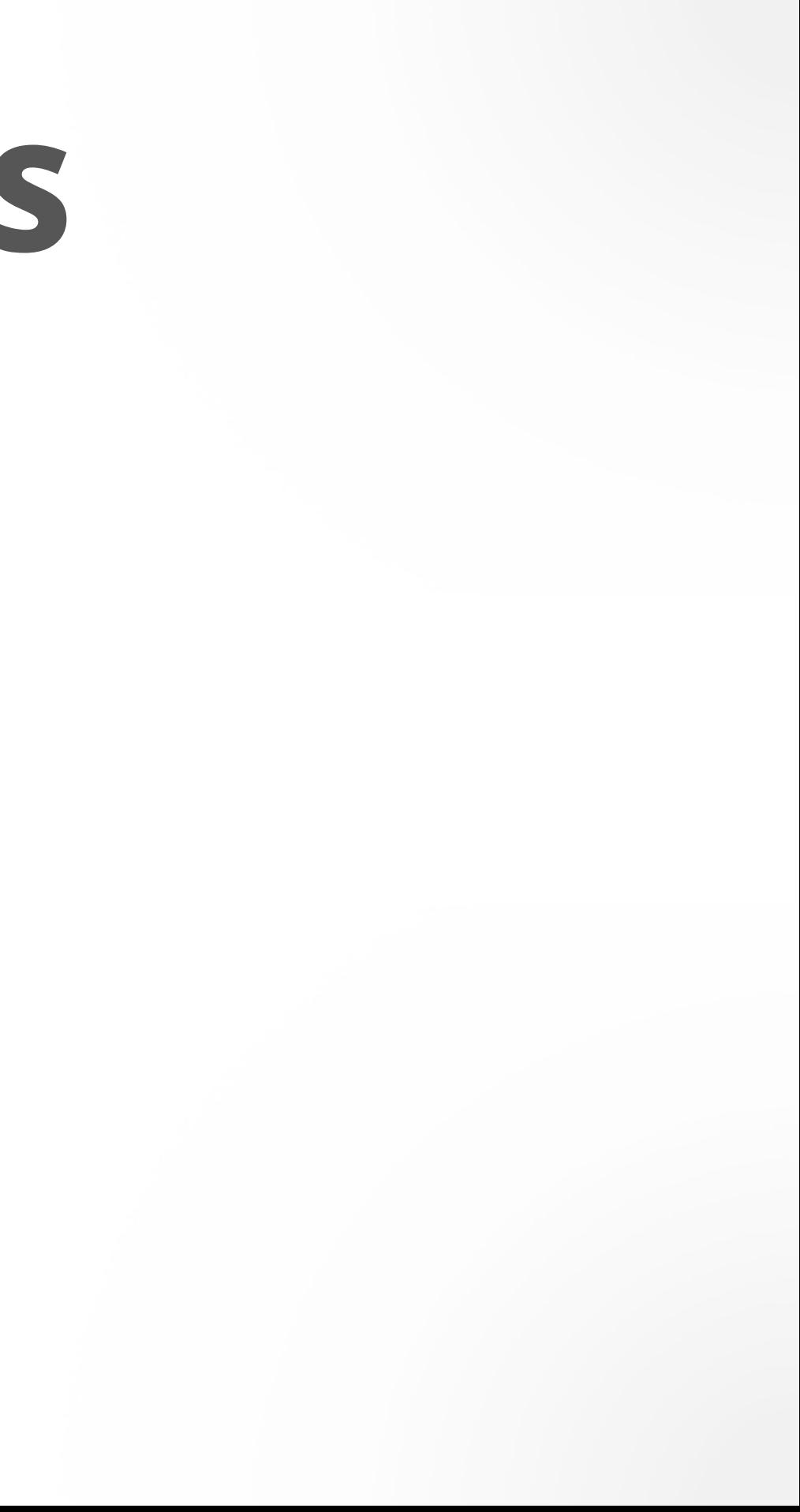

Thread pool pattern consists of a number **m** of threads, created to perform a number **n** of tasks concurrently.

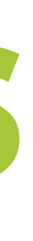

### **THREAD POOLS**

interface Runnable { void run(); }<br>}

### **EXECUTOR**

### interface Executor { void execute(Runnable command); }<br>}

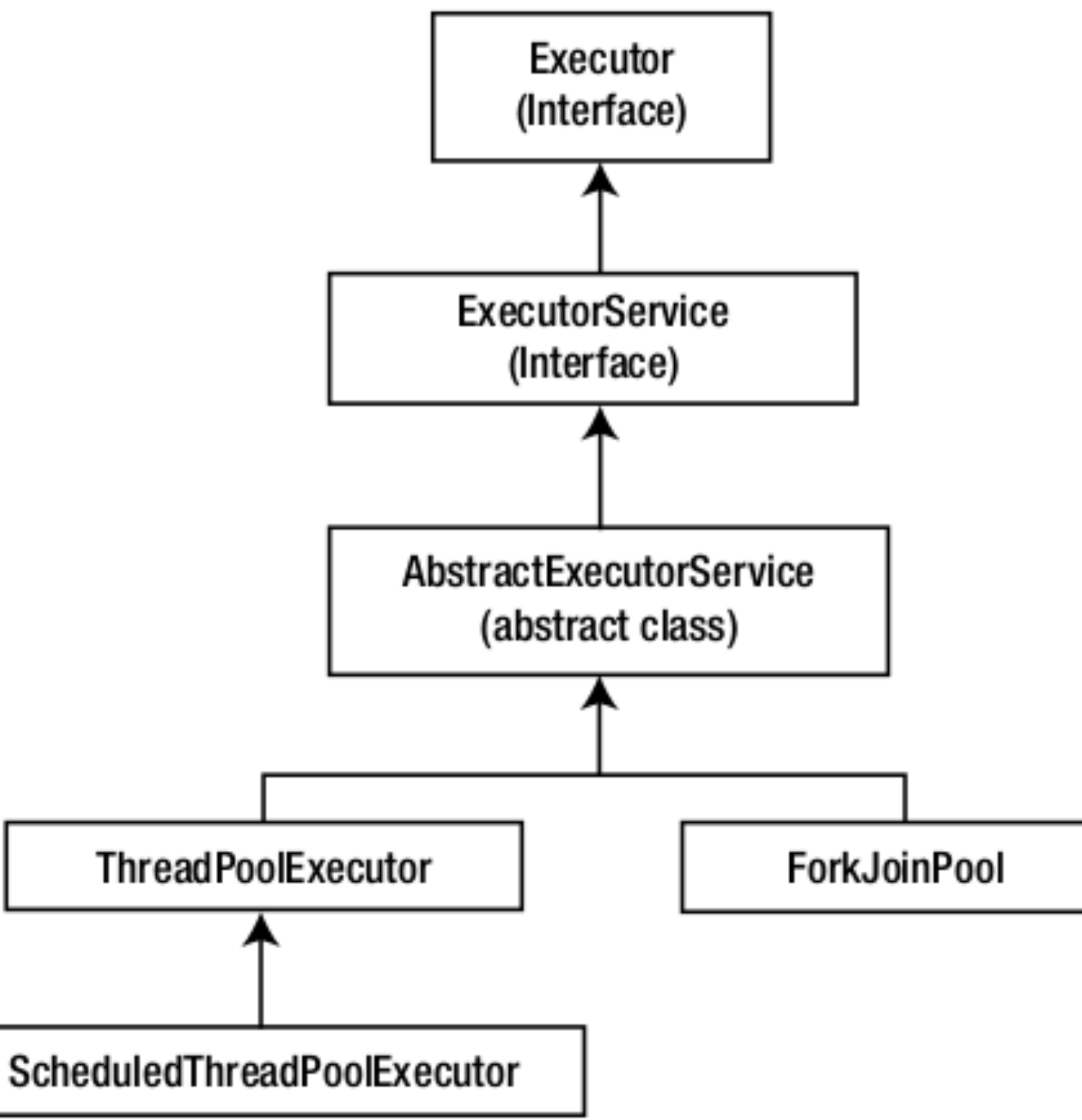

class WebServer { public static void main(String[] args) {

 ServerSocket socket = new ServerSocket(80); while (true) { Socket connection = socket.accept(); new Thread(() -> handleRequest(connection)).start(); }<br>} }

}<br>}

### **EXPLICITLY CREATING THREADS**

}

}<br>}

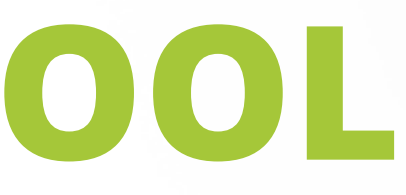

## **USING A THREAD POOL**

class WebServer { public static void main(String[] args) { Executor exec = Executors.newFixedThreadPool(100); ServerSocket socket = new ServerSocket(80); while (true) { Socket connection = socket.accept(); exec.execute(() -> handleRequest(connection)); }<br>}

### Task Queue **MANARCO** The Contract of The Contract of The Contract of The Contract of The Contract of The Contract of The Contract of The Contract of The Contract of The Contract of The Contract of The Contract of The Contract of The Thread  $O[O][O][O][O]$ Pool **Completed Tasks MANARCTION**

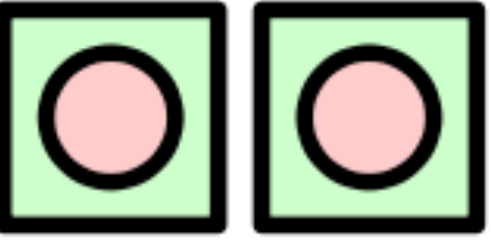

### **ADVANTAGES OF THREAD POOLS**

- Minimal thread lifecycle overhead
- Enable to have enough threads to keep the processors busy
- Limit the number of threads to avoid OutOfMemoryError
- Improved responsiveness

### **EXECUTION POLICIES**

public ThreadPoolExecutor(int corePoolSize, int maximumPoolSize, long keepAliveTime, TimeUnit unit, BlockingQueue<Runnable> workQueue, ThreadFactory threadFactory, RejectedExecutionHandler handler)

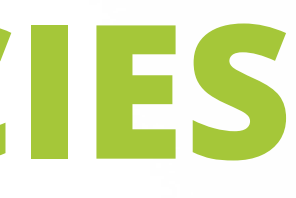

### **EXECUTION POLICIES**

- In what thread will tasks be executed?
- In what order should tasks be executed (FIFO, LIFO, priority order)?
- How many tasks may execute concurrently?
- How many tasks may be queued pending execution?

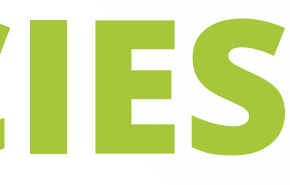

### **EXECUTION POLICIES**

- If a task has to be rejected because the system is overloaded, which task should be selected as the victim, and how should the application be notified?
- What actions should be taken before or after executing a task?

## **THREAD POOL EXECUTORS**

Executors.newFixedThreadPool(int nThreads) Executors.newCachedThreadPool() Executors.newSingleThreadExecutor() Executors.newScheduledThreadPool()

### ScheduledThreadPoolExecutor

- Enables to schedule tasks
	- after a given delay
	- at the specified time
- Enables to repeat tasks
	- at fixed rate
	- at fixed delay

### **EXECUTOR LIFECYCLE**

interface ExecutorService extends Executor { void shutdown() List<Runnable> shutdownNow() boolean isShutdown() boolean isTerminated() boolean awaitTermination(long timeout, TimeUnit unit) throws InterruptedException …

}<br>}

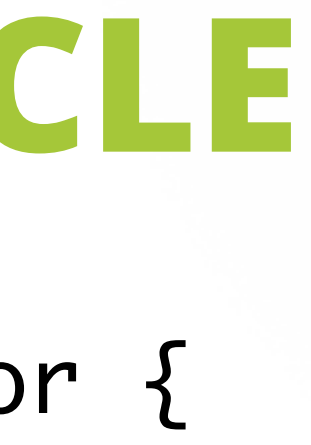

### **RESULT-BEARING TASKS**

### interface Callable<V> { V call() }<br>}

interface ExecutorService extends Executor { <T> Future<T> submit(Callable<T> task) <T> Future<T> submit(Runnable task, T result); Future<?> submit(Runnable task);

...

 $\mathcal{F}$ 

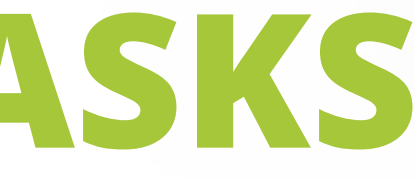

- 
- 

### **RESULT-BEARING TASKS**

- interface Future<V> {
	- boolean cancel(boolean mayInterrupt) boolean isCancelled()
		- boolean isDone()
		- V get()

}<br>}

- throws InterruptedException, ExecutionException;
- V get(long timeout, TimeUnit unit) throws InterruptedException, ExecutionException, TimeoutException;

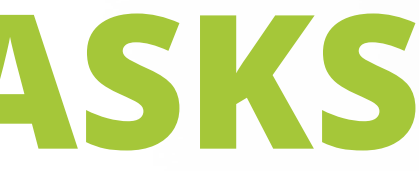

### **EXECUTING A BATCH OF TASKS**

interface ExecutorService extends Executor { <T> List<Future<T>> invokeAll(Collection<? extends Callable<T>> tasks) <T> T invokeAny(Collection<? extends Callable<T>> tasks)

 $\bullet\quad \bullet\quad \bullet$ 

}

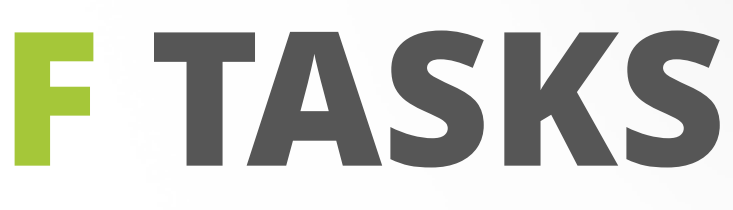

# **LOCKS**

# **LOCK OBJECT VS MONITOR**

- Locks are similar to synchronized methods and statements, but more flexible
- Customizable (custom conditions, non-sequential lock acquisition/release, deadlock detection, etc.)

```
Lock l = ...;l.lock();
try {
   // access the resource protected by this lock
} finally {
   l.unlock();
<u>}</u>
```
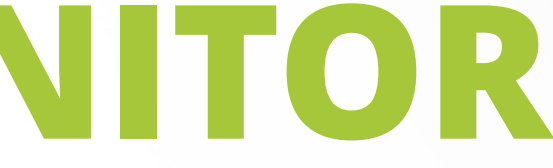

### **MEMORY VISIBILITY OF LOCKS**

- All Lock implementations must enforce the same memory synchronization semantics as provided by the built-in monitor lock, as described in section 17.4 of The Java™ Language Specification:
	- A successful lock operation has the same memory synchronization effects as a successful Lock action.
	- A successful unlock operation has the same memory synchronization effects as a successful Unlock action.
- Unsuccessful locking and unlocking operations, and reentrant locking/unlocking operations, do not require any memory synchronization effects.

```
public interface Lock {
 void lock(); \sqrt{2} acquire lock, wait
  void lockInterruptibly()
    throws InterruptedException; // acquire lock, wait, interruptible
 boolean tryLock(); \frac{1}{2} acquire lock, immediate
  boolean tryLock(long time, TimeUnit unit)
    throws InterruptedException; // acquire lock, immediate, …
                                // … timed, interruptible
 void unlock(); \sqrt{ } // release lock
  Condition newCondition();
```
}

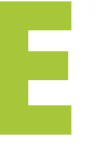

### **LOCK INTERFACE**

class KeepLock extends Thread { private final Object lock; public KeepLock(Object lock) { this.lock = lock; } public void run() { try { synchronized (lock) { while (true) Thread.sleep(1000); // doing stuff } } catch (InterruptedException e) { } } <u>}</u>

public class KeepLockRunner { public static void main(String[] args) { Object lock = new Object(); Thread  $t = new KeepLock(lock);$  t.start(); Thread.sleep(1000); t.interrupt(); } }<br>}

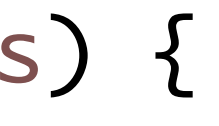

public class KeepLockRunner { public static void main(String[] args) { Object lock = new Object(); Thread  $t1$  = new KeepLock(lock); Thread  $t2$  = new KeepLock(lock); // -added t1.start(); Thread.sleep(1000); t2.start(); // -added t1.interrupt(); Thread.sleep(1000); // -added t2.interrupt(); // -added- }<br>} }<br>}

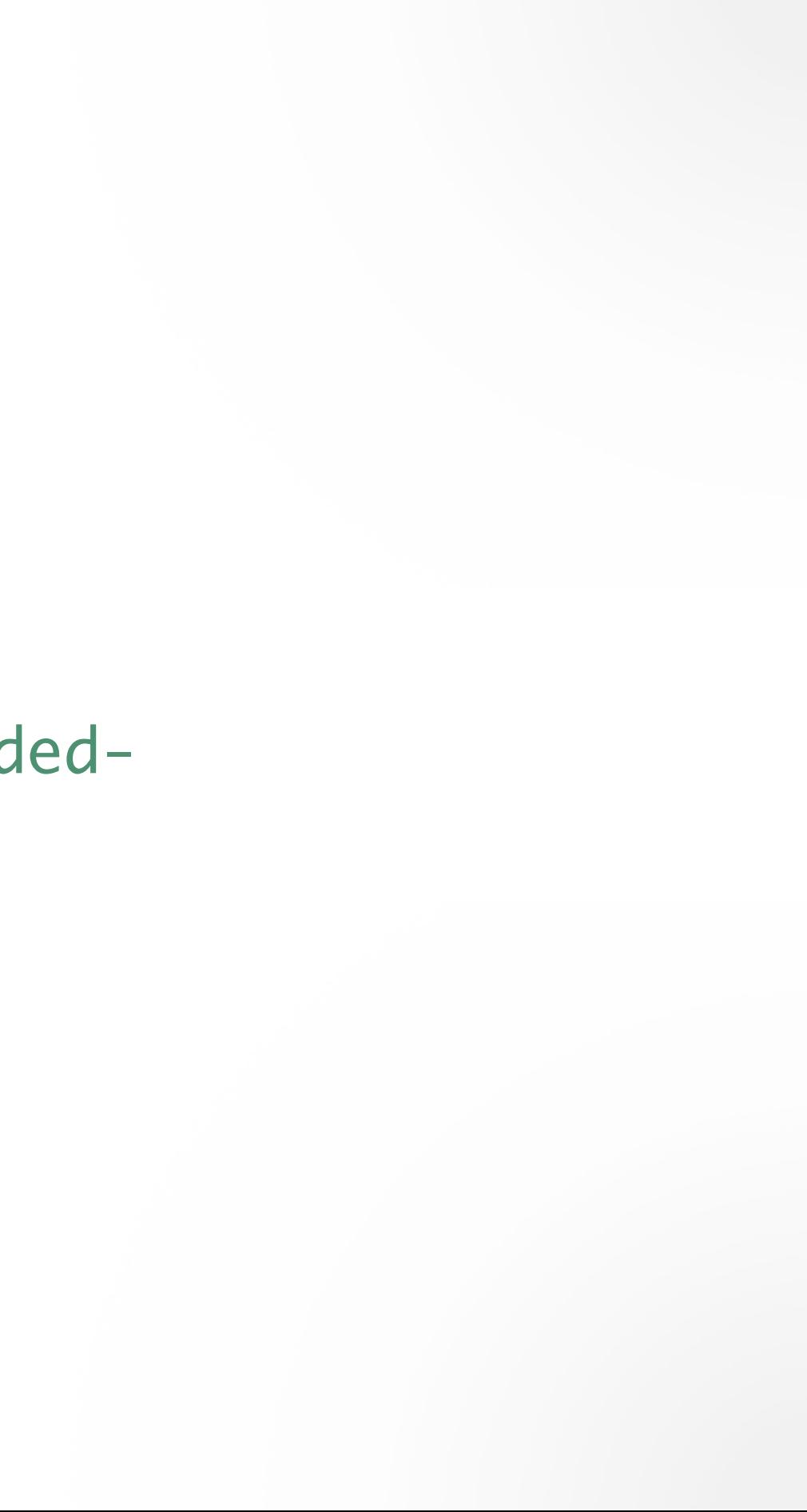

class KeepLock extends Thread { private final Object lock; public KeepLock(Object lock) { this.lock = lock; } public void run() { try { synchronized (lock) { while (true) Thread.sleep(1000); // doing stuff } } catch (InterruptedException e) { } } <u>}</u>

public class KeepLockRunner { public static void main(String[] args) { Object lock = new Object(); Thread  $t1$  = new KeepLock(lock); Thread  $t2$  = new KeepLock(lock); t1.start(); Thread.sleep(1000); t2.start(); Thread.sleep(1000); t2.interrupt(); t1.interrupt(); }<br>} }<br>}

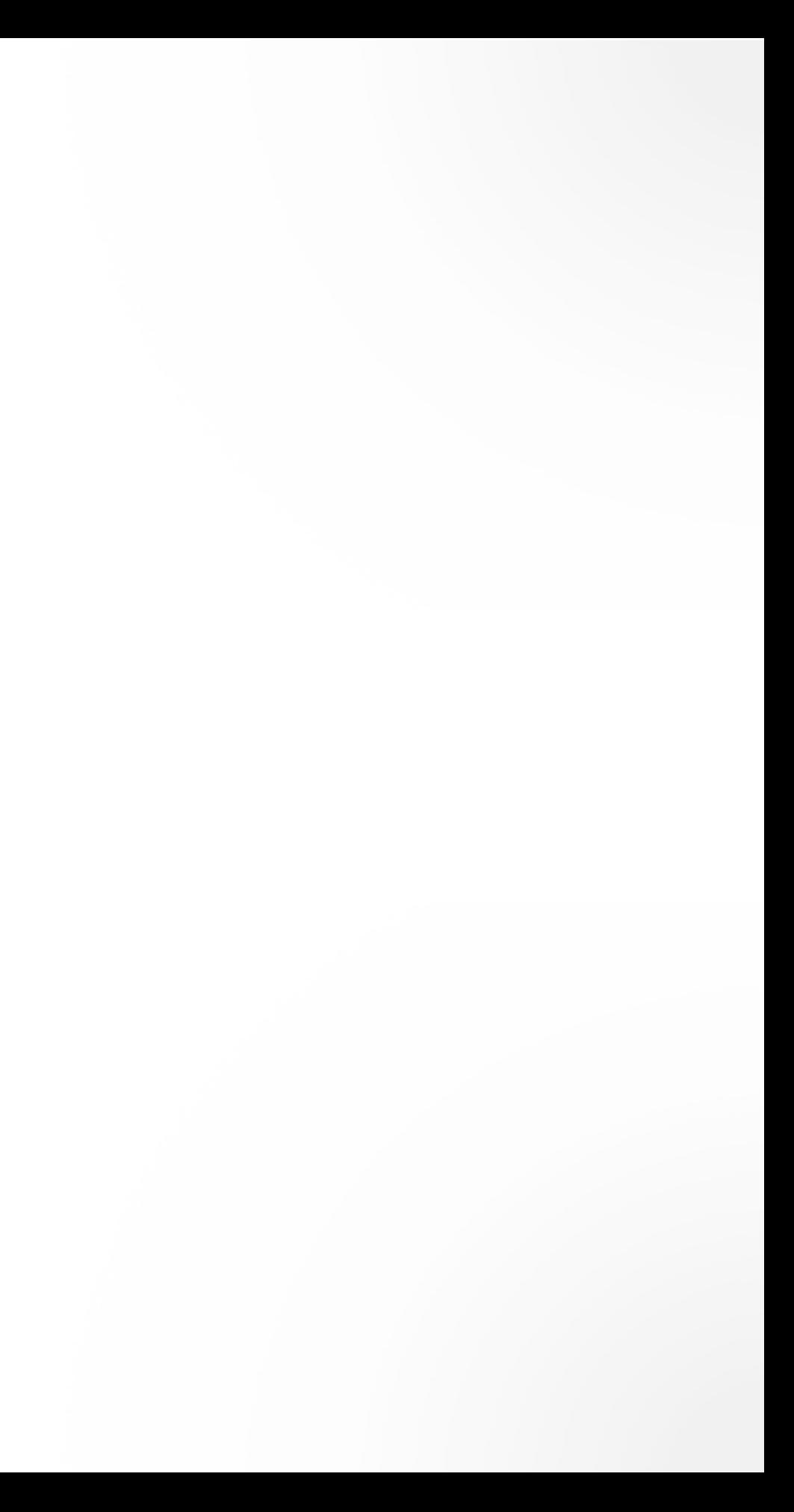

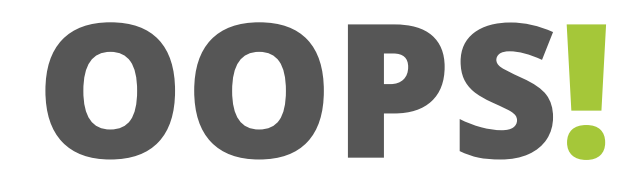

### Cannot interrupt the second thread while the first thread is not interrupted

- A re-entrant mutual exclusion Lock with the same basic behaviour and semantics as the implicit monitor lock accessed using synchronized methods and statements, but with extended capabilities.
	- Interruptible
	- Timed
	- Fairness
- Returns immediately if the lock is held by the current thread

### ReentrantLock

### **KEEP A LOCK INTERRUPTIBLY**

class KeepLock extends Thread { private final ReentrantLock lock; public KeepLock(ReentrantLock lock) { this.lock = lock; } public void run() { try { lock.lockInterruptibly(); try { while (true) Thread.sleep(1000); // doing stuff } finally { lock.unlock(); } } catch (InterruptedException e) {} } }<br>}

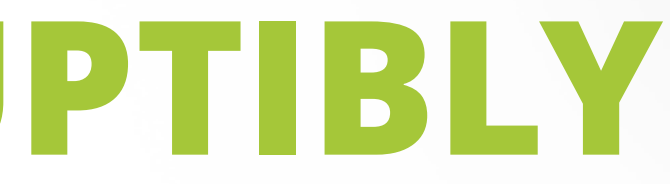
### **KEEP A LOCK INTERRUPTIBLY**

public class KeepLockRunner { public static void main(String[] args) { Object lock = new Object(); Thread  $t1$  = new KeepLock(lock); Thread  $t2$  = new KeepLock(lock); t1.start(); Thread.sleep(1000); t2.start(); Thread.sleep(1000); t2.interrupt(); t1.interrupt(); }<br>} }<br>}

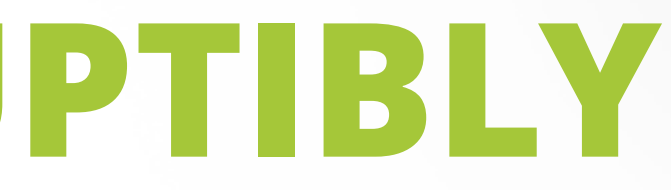

### **KEEP A LOCK INTERRUPTIBLY**

public class KeepLockRunner { public static void main(String[] args) { ReentrantLock lock = new ReentrantLock(); Thread  $t1$  = new KeepLock(lock); Thread  $t2$  = new KeepLock(lock); t1.start(); Thread.sleep(1000); t2.start(); Thread.sleep(1000); t2.interrupt(); t1.interrupt(); } }<br>}

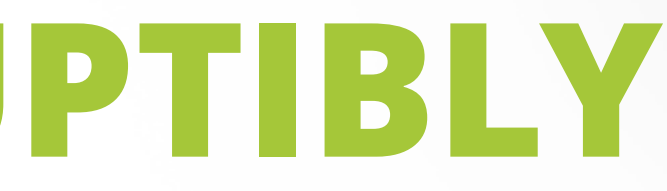

### **KEEP A LOCK INTERRUPTIBLY**

class KeepLock extends Thread { private final ReentrantLock lock; public KeepLock(ReentrantLock lock) { this.lock = lock; } public void run() { try { lock.lockInterruptibly(); try { while (true) Thread.sleep(1000); // doing stuff } finally { lock.unlock(); } } catch (InterruptedException e) {} } }<br>}

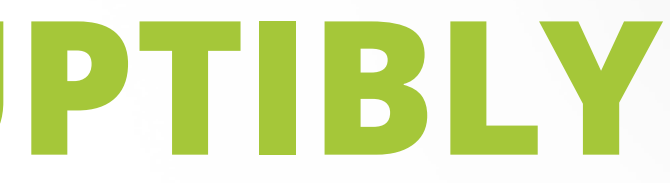

interface ReadWriteLock { Lock readLock(); Lock writeLock();

### ReadWriteLock

A lock that offers better concurrent access. Useful for synchronisation when reads are frequent and writes infrequent

- Read lock can be held by multiple threads as long as write lock is not held.
- Write lock is exclusive
- Must guarantee that the memory synchronization effects of writeLock operations also hold with respect to the associated readLock. A thread successfully acquiring the read lock will see all updates made upon previous release of the write lock.

### **DEADLOCK**

- When a thread holds a lock forever, other threads attempting to acquire that lock will block forever waiting.
- When thread **A** holds lock **L** and tries to acquire lock **M**, but at the same time thread **B** holds **M** and tries to acquire **L**, both threads will wait forever
- No way to resolve a deadlock on a JVM, when a set of threads deadlock, thats it. The only way to restore the application to health is to abort and restart it - and hope the same thing doesn't happen again.
- Depending on what those threads do, the application may stall completely, or a particular subsystem may stall, or performance may suffer.

```
class LeftRightDeadlock {
   private final Object left = new Object();
  private final Object right = new Object();
   public void leftRight() {
     synchronized (left) {
       synchronized (right) {
         doSomething();
      }<br>}
 }
 }
   public void rightLeft() {
     synchronized (right) {
       synchronized (left) {
         doSomethingElse();
       }
     }
 }
}
```
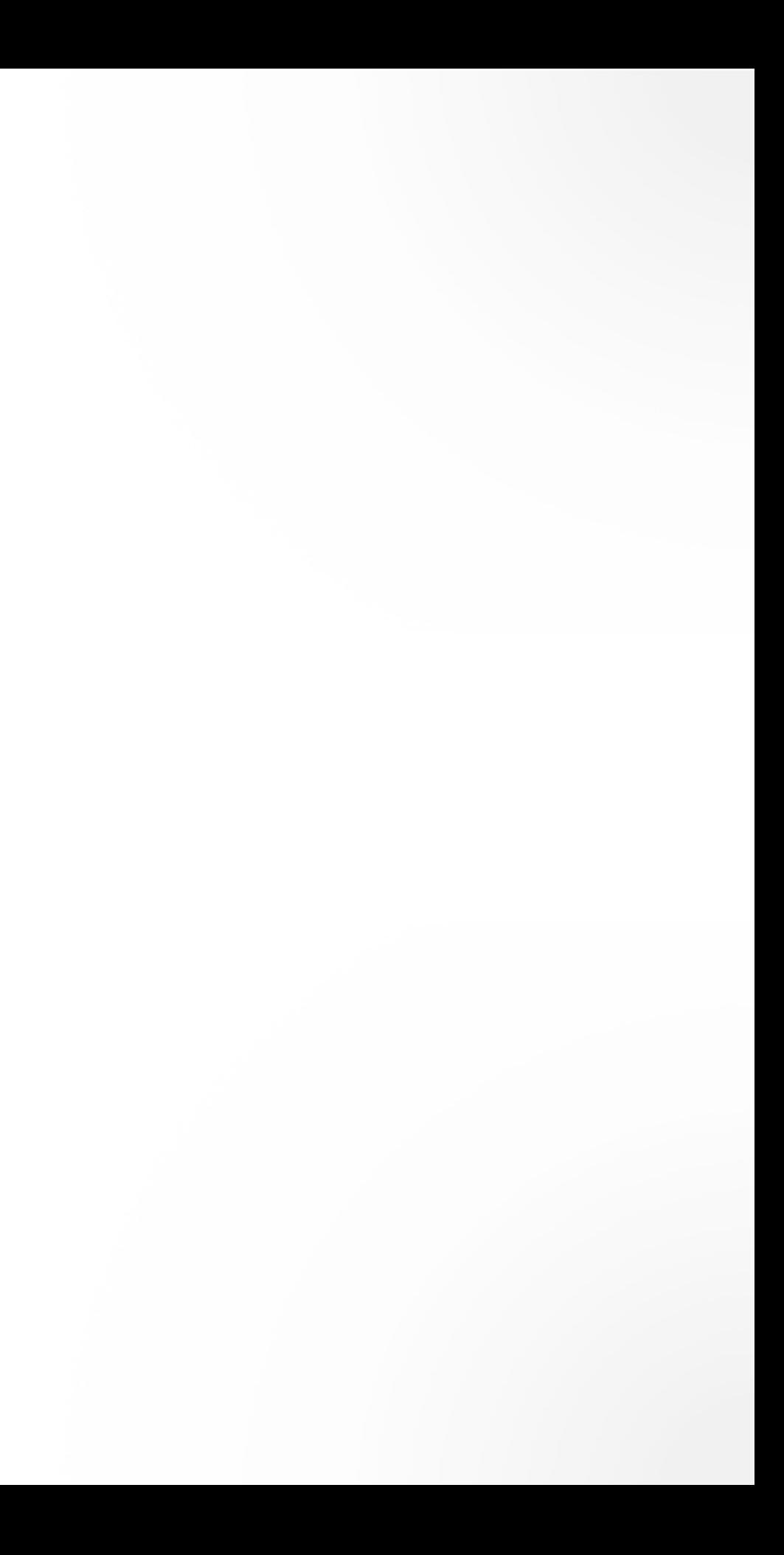

### **DEADLOCK**

- The deadlock in LeftRightDeadlock came about because the two threads attempted to acquire the same locks in a different order.
- If they asked for the locks in the same order, there would be no cyclic locking dependency and therefore no deadlock.
- If you can guarantee that every thread that needs locks **L** and **M** at the same time always acquires **L** and **M** in the same order, there will be no deadlock

### **DEADLOCK**

### **AVOIDING DEADLOCKS**

- If possible, never acquire more than one lock
- When acquiring multiple locks, ensure that lock ordering is consistent across your entire program
- Lock.tryLock(long time, TimeUnit unit)

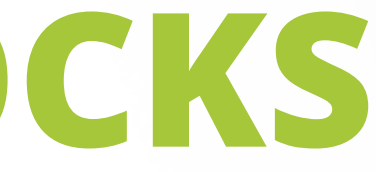

void transferMoney(Account fromAccount, Account toAccount, Amount amount) { synchronized (fromAccount) { synchronized (toAccount) { fromAccount.debit(amount); toAccount.credit(amount); }<br>} }

}<br>}

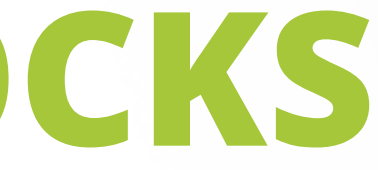

### **AVOIDING DEADLOCKS**

void transferMoney(Account fromAccount, Account toAccount, Amount amount) { Account  $account$  = ... Account account2 = …

```
 synchronized (account1) {
     synchronized (account2) {
          fromAccount.debit(amount);
          toAccount.credit(amount);
    }<br>}
   }
}<br>}
```
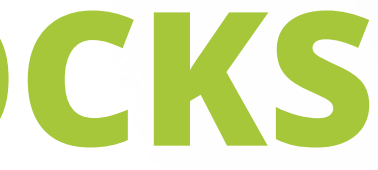

### **AVOIDING DEADLOCKS**

### **THREAD-DUMP ANALYSIS**

- While preventing deadlocks is mostly your problem, the JVM can help identify them when they do happen using thread dumps.
- A thread dump includes a stack trace for each running thread, similar to the stack trace that accompanies an exception.
- Thread dumps also include locking information, such as which locks are held by each thread, in which stack frame they were acquired, and which lock a blocked thread is waiting to acquire

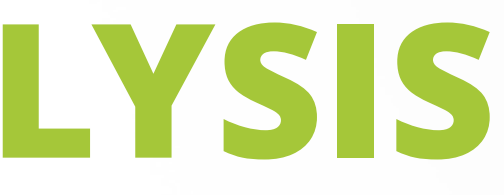

- Send the JVM process a **SIGQUIT** signal (kill -3) on Unix platforms
- Press the **Ctrl-\** key on Unix platforms
- Press **Ctrl-Break** on Windows platforms
- Many IDEs can request a thread dump also

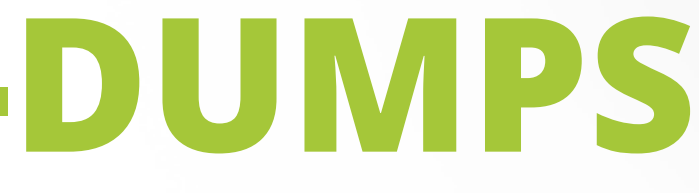

### **GENERATING THREAD-DUMPS**

# **CONCURRENCY IDIOMS**

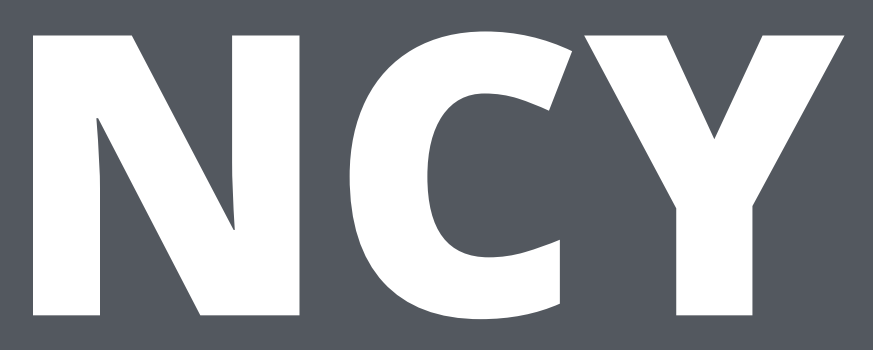

### **CONCURRENT PROGRAMS**

- *• "No set of operations performed sequentially or concurrently on*  instances of a thread-safe class can cause an instance to be in an *invalid state."*
- Manages access to **shared mutable state**
- **Visibility** across different threads of execution
- **Atomicity** of compound operations

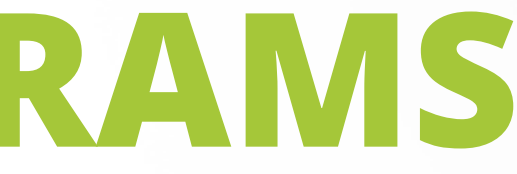

### **SHARED MUTABLE STATE**

```
class TellMeTheNumber {
   static boolean ready;
   static int number;
   static class ReaderThread extends Thread {
     public void run() {
      while (!ready) Thread.yield();
       System.out.println(number);
    }
   }
   public static void main(String[] args) {
     new ReaderThread().start();
    number = 42; ready = true;}<br>}
}<br>}
```
### **VISIBILITY**

- Visibility in a single thread is natural and intuitive
- In multi-threaded applications, things that can go wrong are subtle and counterintuitive
- Visibility across threads must be ensured by using proper synchronisation
- Happens-before relationship

### **LOCKING AND VISIBILITY**

- Threads entering synchronized blocks guarded by the same lock see the each other writes.
	- Without synchronization, there is no such guarantee.
	- You could see stale values
- Stale data can cause serious and confusing failures such as unexpected exceptions, corrupted data structures, inaccurate computations, and infinite loops.

public class MutableInteger { private int value;

```
 public int get() {
   return value;
}
 public void set(int value) {
   this.value = value;
}<br>}
```
}

### **LOCKING AND VISIBILITY**

public class MutableInteger { private int value;

}<br>}

}

 public synchronized int get() { return value; }

 public synchronized void set(int value) { this.value = value;

### **LOCKING AND VISIBILITY**

### **VOLATILE**

- The visibility effects of volatile variables extend beyond the value of the volatile variable itself. When thread **A** writes to a volatile variable and subsequently thread **B** reads that same variable, the values of all variables that were visible to **A** prior to writing to the volatile variable become visible to **B** after reading the volatile variable.
- From a memory visibility perspective, writing a volatile variable is like exiting a synchronized block and reading a volatile variable is like entering a synchronized block
- Compound operations still require locks!

public class MutableInteger { private int value;

```
 public int get() {
   return value;
}
 public void set(int value) {
   this.value = value;
 }
```
}

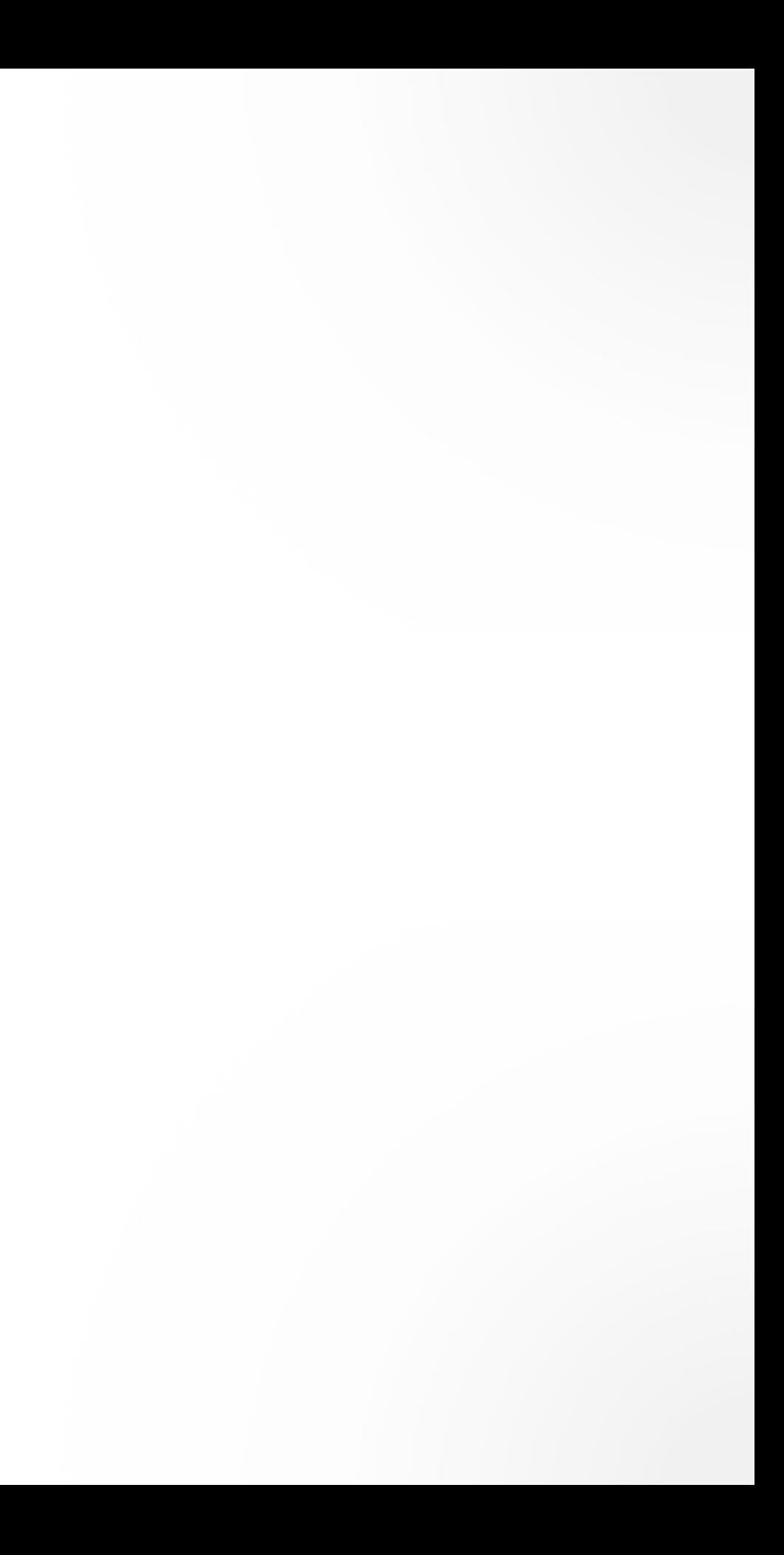

### **VOLATILE**

public class MutableInteger { private volatile int value;

```
 public int get() {
   return value;
}
 public void set(int value) {
   this.value = value;
}<br>}
```
}

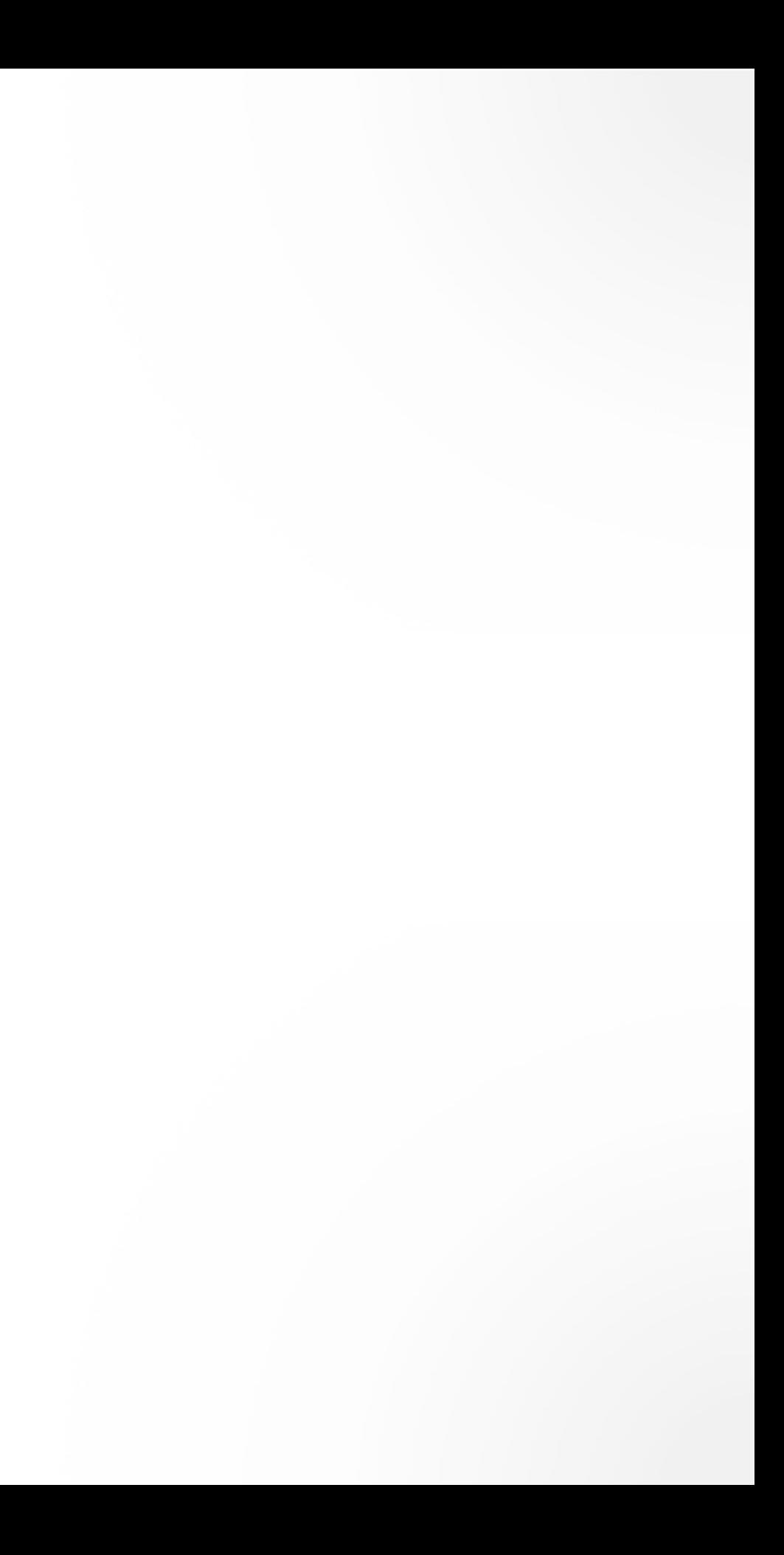

### **VOLATILE**

### **ATOMICITY**

- Compound operations that from a perspective of another thread should be atomic - either all operations are done or none of them
	- check-then-act (lazy initialization)
	- read-modify-write (increment operation)
- Use classes in the java.util.concurrent.atomic package or proper synchronization to ensure atomicity

### **CHECK-THEN-ACT**

public class Singleton { private static Singleton instance;

 public static Singleton getInstance() { if (instance  $== null)$  { instance = new Singleton(); }

```
 return instance;
```
}<br>}

}

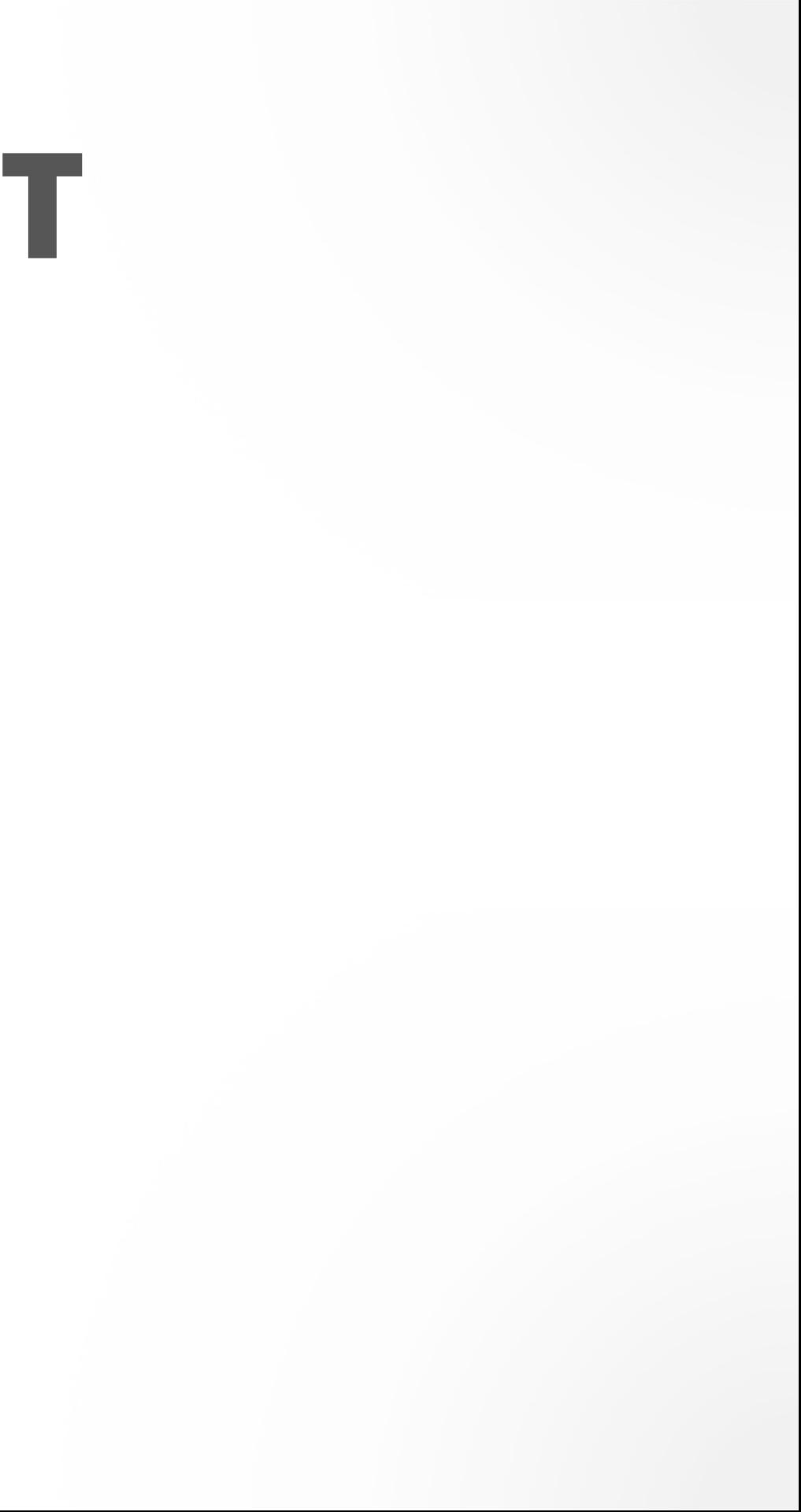

### **CHECK-THEN-ACT**

public class Singleton { private static Singleton instance;

 public static synchronized Singleton getInstance() { if (instance  $== null)$  { instance = new Singleton(); }

```
 return instance;
```
}

}

```
public class Counter {
   private int value = 0;
```

```
 public int get() {
   return value;
}
 public void increment() {
   this.value++;
}<br>}
```
}

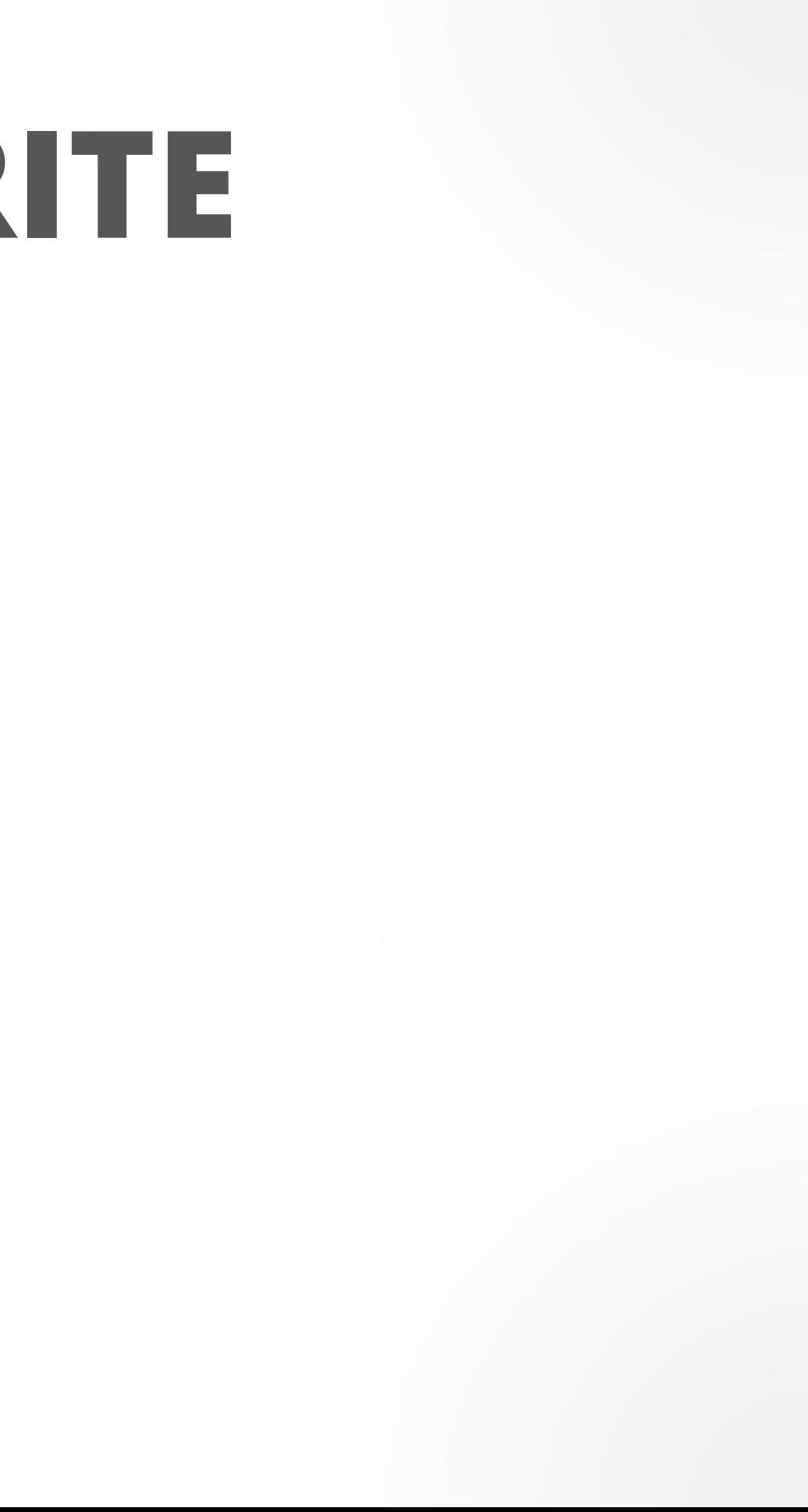

### **READ-MODIFY-WRITE**

```
 public synchronized int get() {
   return value;
}
```

```
 public synchronized void increment() {
   this.value++;
}<br>}
```
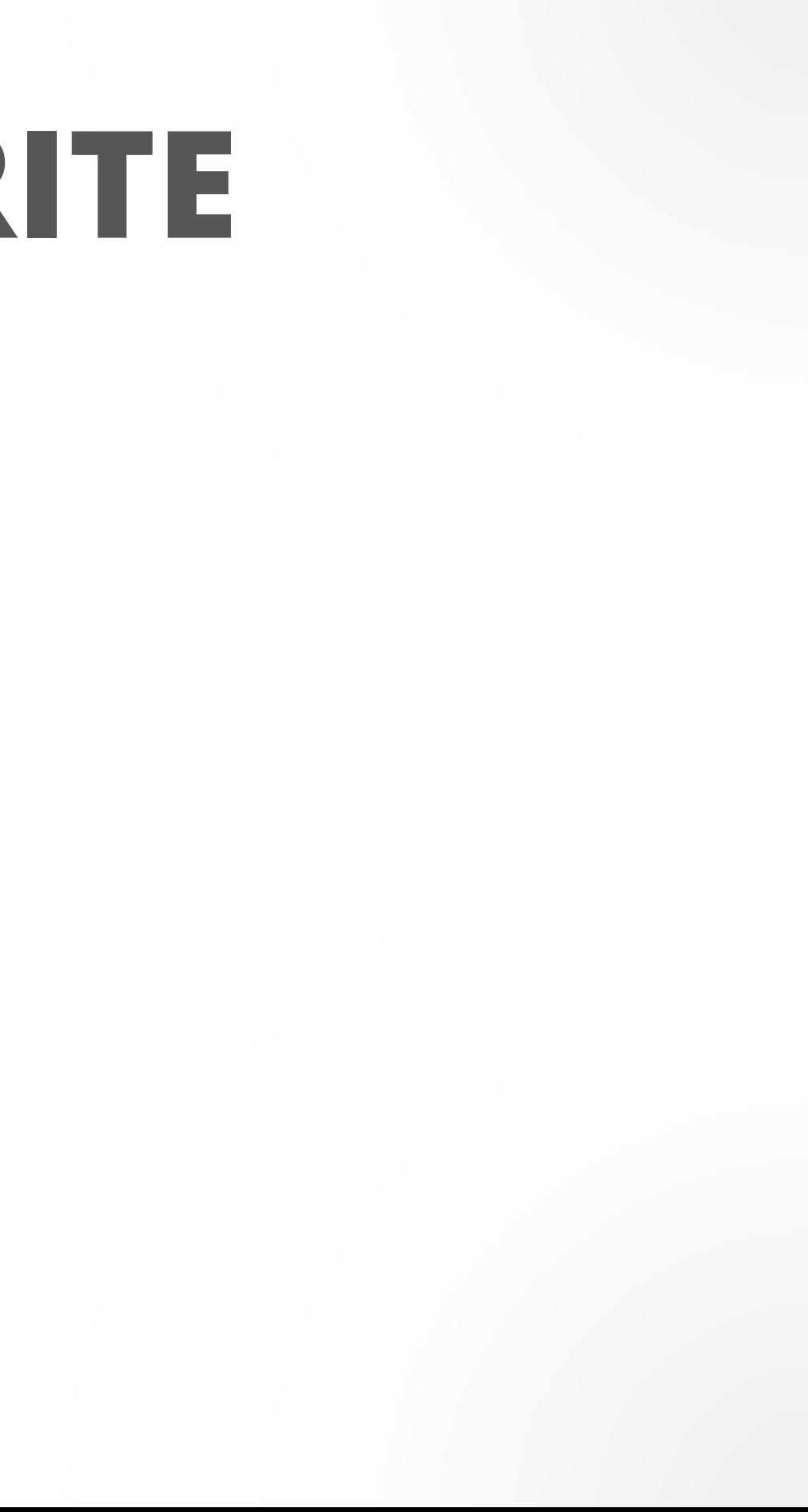

### **READ-MODIFY-WRITE**

public class Counter { private int value =  $0$ ;

}

# **SHARING OBJECTS**

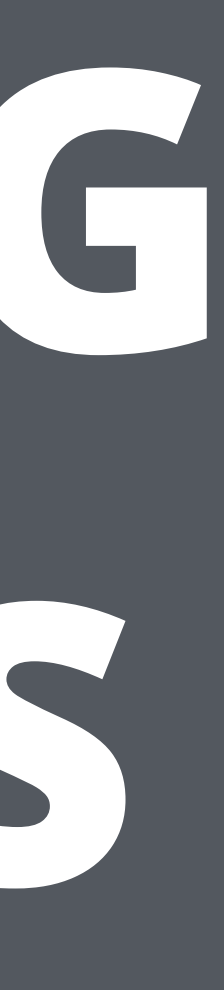

- Publishing an object means making it available to code outside of its current scope, such as by storing a reference to it where other code can find it, returning it from a non-private method, or passing it to a method in another class
- Object internals should generally not be published
- Publishing an object for general use should be done in a thread-safe manner
- Publishing objects before they are fully constructed can compromise thread-safety
- An object that is published when it should not have been is said to have escaped

## **PUBLISHING AN OBJECT**

class Secrets { public Set<Secret> secrets;

 public Secrets() {  $sectors = new HashSets();$ }<br>}

}<br>}

### **PUBLISHING AN OBJECT**

• Object internals should generally not be published

class Secrets { private Set<Secret> secrets;

 public Secrets() { secrets = new HashSet<>(); }<br>}

}<br>}

### **PUBLISHING AN OBJECT**

class States { private String[] states = new String[]{"AK","AL"};

 public String[] getStates() { return states;

}

}<br>}

## **PUBLISHING AN OBJECT**

• Publishing an object for general use should be done in a thread-safe manner

class States { private String[] states = new String[]{"AK","AL"};

 public String[] getStatesSnapshot() { return Arrays.copyOf(states, states.length); }

}<br>}

### **PUBLISHING AN OBJECT**

class States { private String[] states = new String[]{"AK","AL"};

 public synchronized String getState(int index) { return states[index]; }

 public synchronized void setState(String state, int index) { states[index] = state;

}

}<br>}

# **PUBLISHING AN OBJECT**

### **SAFE CONSTRUCTION**

- An object is in a predictable, consistent state only after its constructor returns, so publishing an object from within its constructor can publish an incompletely constructed object
	- Do not let the this reference to escape
	- Creating an instance of an anonymous inner class includes a reference to this
	- Creating an instance of a Runnable and starting a Thread in a constructor

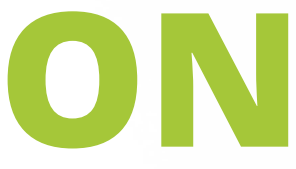

### **SAFE CONSTRUCTION**

public class EventConsumer { public EventConsumer(EventSource source) { source.registerListener(new EventListener() { public void onEvent(Event e) { doSomething(e); } }); … } }

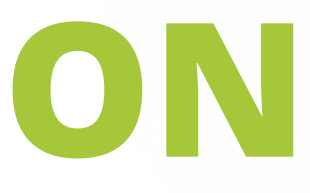
public class EventConsumer { private EventConsumer() {} public static EventConsumer create(EventSource source) { final EventConsumer consumer = new EventConsumer(); source.registerListener(new EventListener() { public void onEvent(Event e) { consumer.doSomething(e); } }); return consumer; …

}

}<br>}

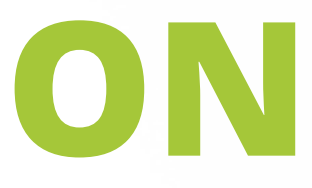

# **SAFE CONSTRUCTION**

# **THREAD CONFINEMENT**

- One way to avoid accessing shared data is to not share
- If data is only accessed from a single thread, no synchronization is needed.
- Thread confinement is an element of your program's design that must be enforced by its implementation. The language has no mechanism for confining an object to a thread.

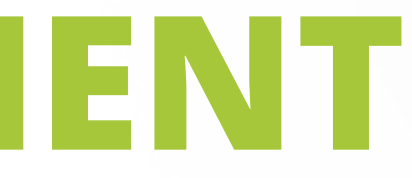

## ThreadLocal

- ThreadLocal provides get and set accessor methods that maintain a separate copy of the value for each thread that uses it
- A get returns the most recent value passed to set from the currently executing thread

<http://www.amazon.com/The-Multiprocessor-Programming-Revised-Reprint/dp/0123973376>

RE CONTROLL MEDITION

Maurice Herlihy & Nir Shavit

Copyrighted Material

# **The Art of Multiprocessor Programming**

### by Maurice Herlihy, Nir Shavit

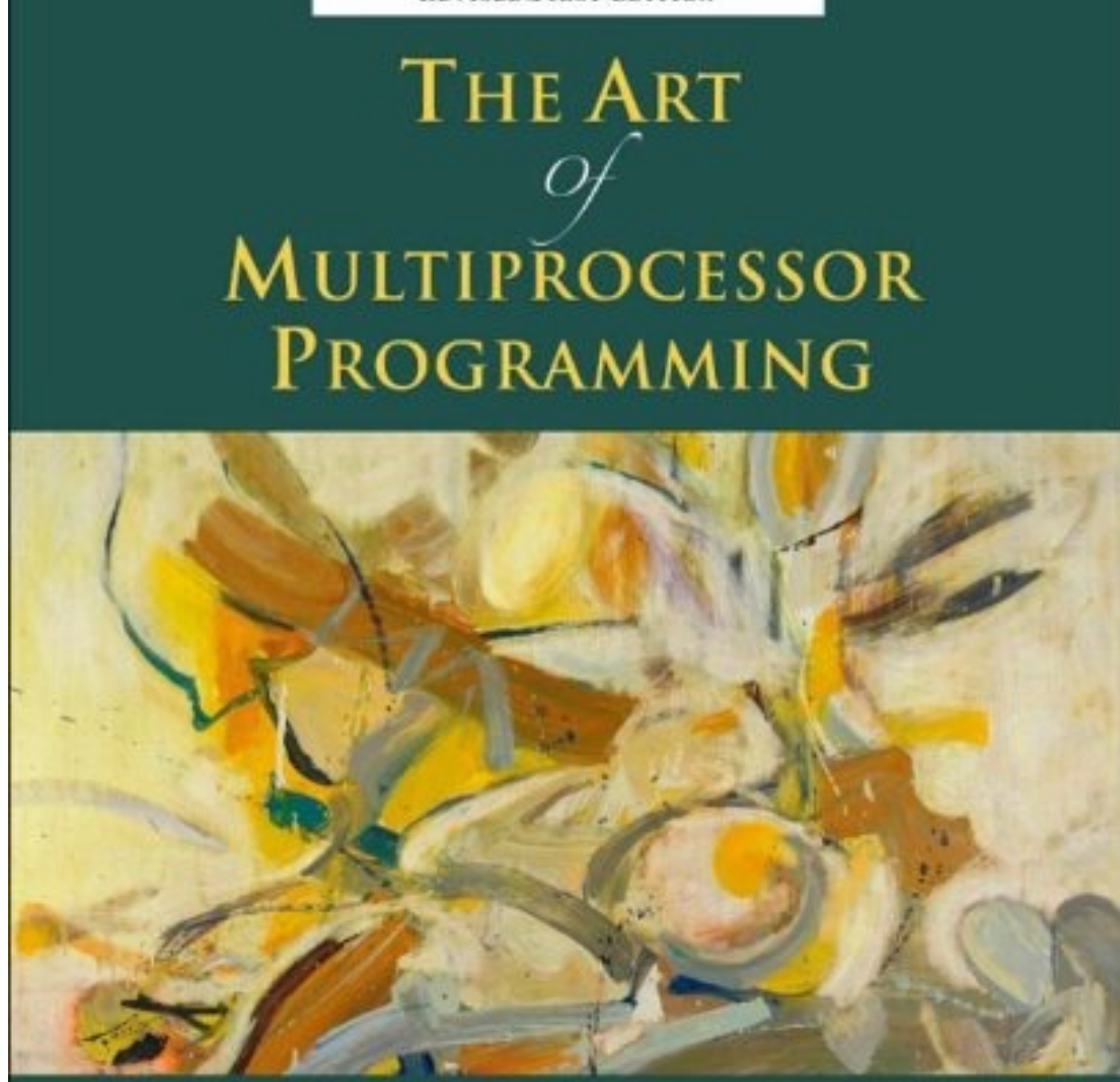

M<

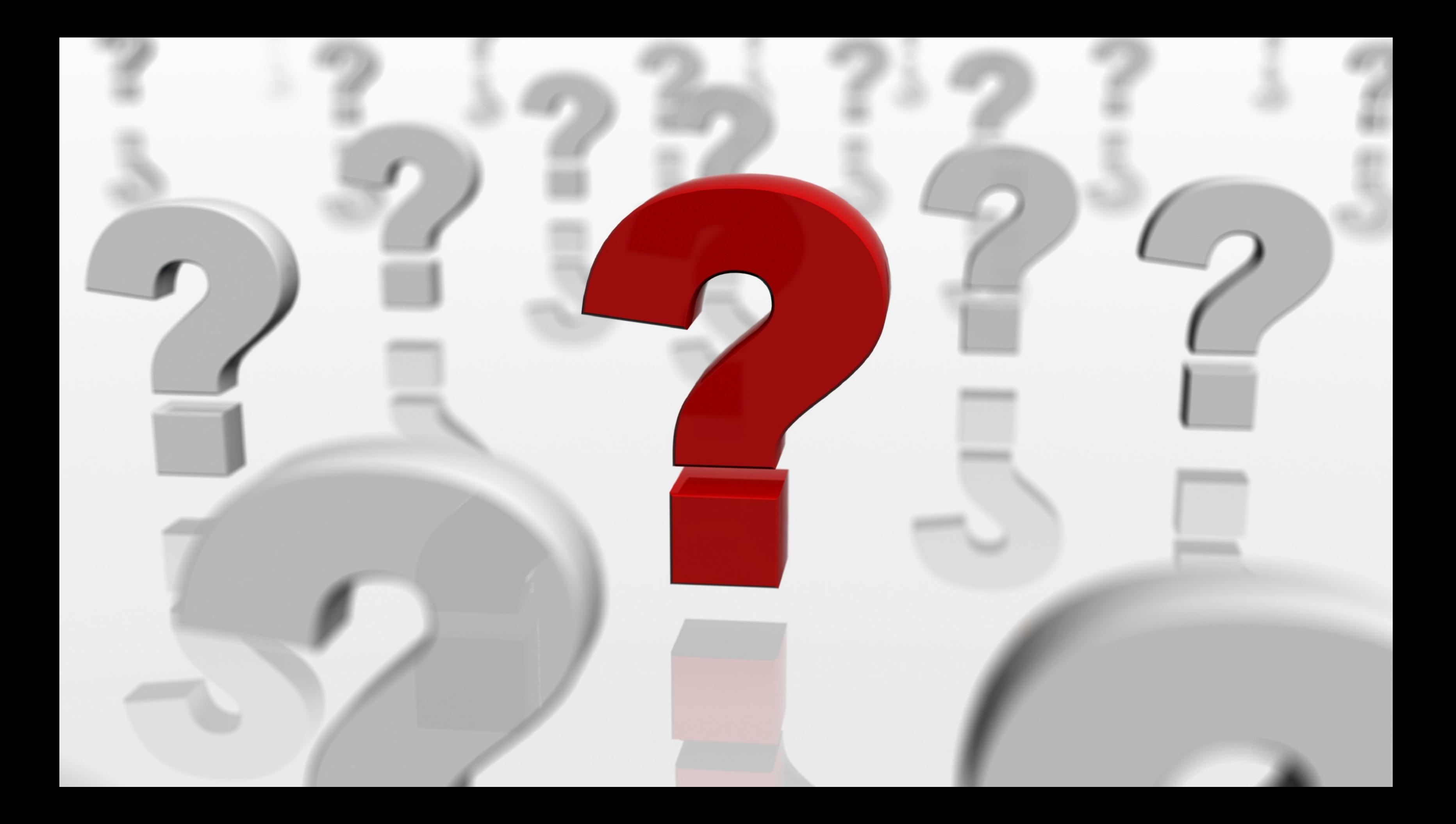

# **HOMEWORK 7**

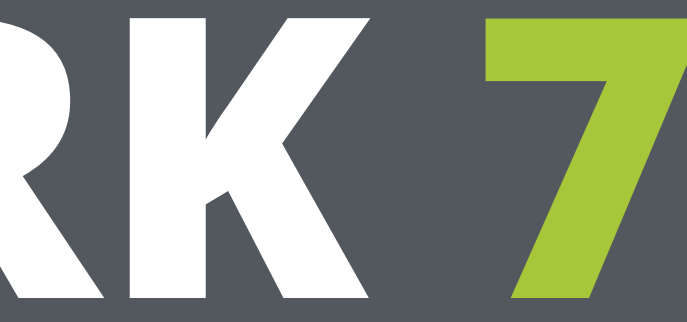

### <https://github.com/JavaFundamentalsZT/jf-hw-money-transfers>